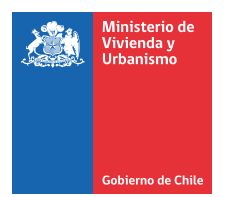

## **FORMATO PARA CALIFICACIÓN DE CONSULTORES** UNIDAD DE REGISTROS TÉCNICOS

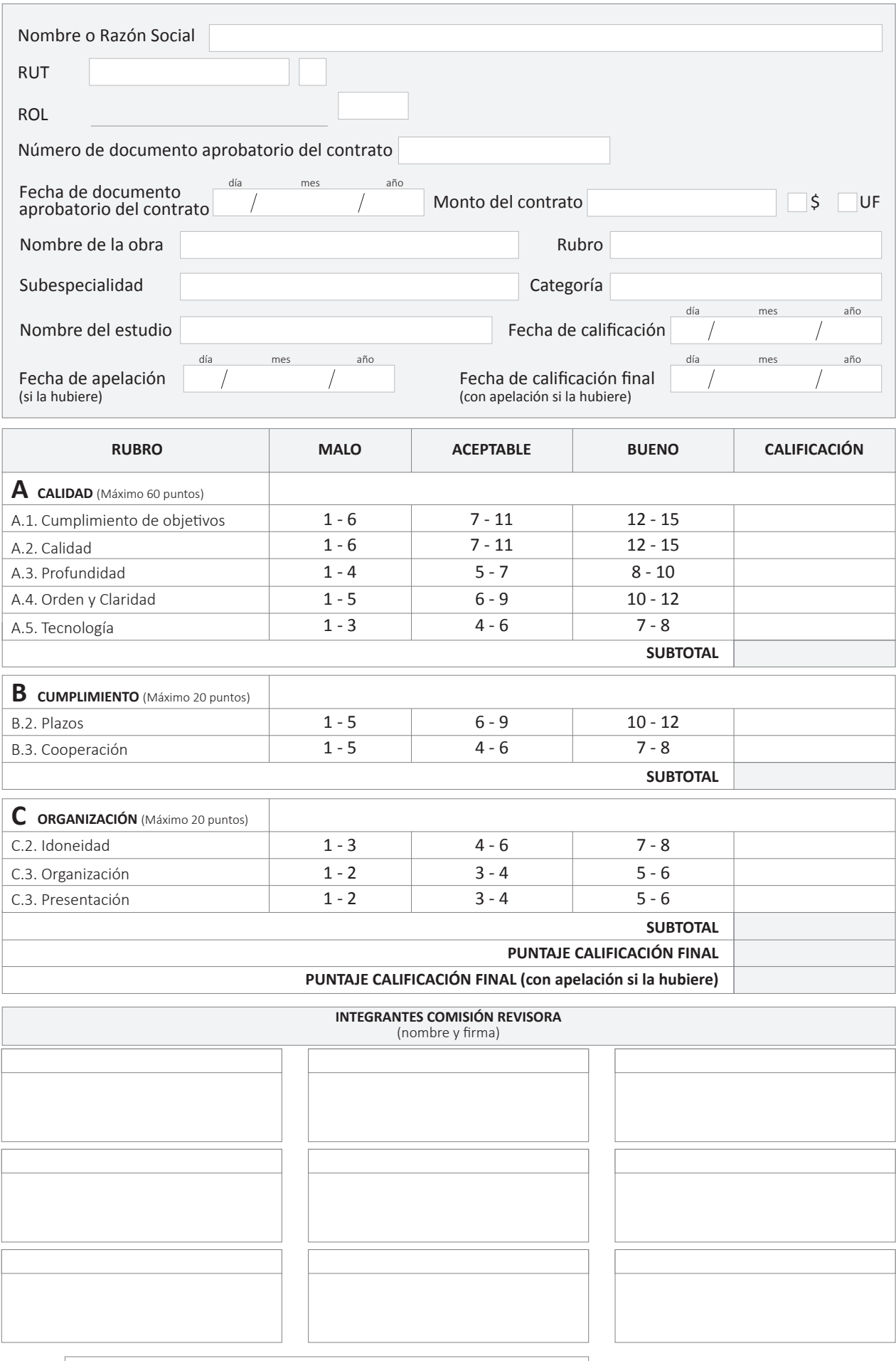

Región Seleccione su región